#### **Hinweise zu DT:**

#### **Verhalten von Anordnungen mit getakteten Master-Slave-FlipFlops, Schaltfolgetabellen und Impulsdiagramme**

Für getaktete MS-FipFlops, egal ob über einen zentralen Takt oder über Ausgänge anderer FlipFlops gesteuert, gelten für positive Logik  $(0,0)$ "  $\rightarrow$  niedriges Spannungspotenzial, "1"  $\rightarrow$  hohes Spannungspotenzial) folgende Vereinbarungen:

- Ein Taktimpuls T erstreckt sich
	- bei positiv getakteten FFs von der positiven bis zur negativen Taktflanke. Der neue Ausgangszustand Q<sub>n</sub> wird während der Taktimpulsdauer durch die Variablen A, B und  $Q_v$  (= Zustand vorher) vorbereitet und bei der negativen Flanke auf den Ausgang geschaltet.
	- bei negativ getakteten FFs von der negativen bis zur positiven Taktflanke. Veränderungen des Ausgangs Q treten nur während dieses Zeitraumes auf. Der neue Ausgangszustand  $Q = Q_n$  wird während der Taktimpulsdauer durch die Variablen A, B und  $Q_v$  (= Zustand vorher) vorbereitet und bei der positiven Flanke auf den Ausgang geschaltet.

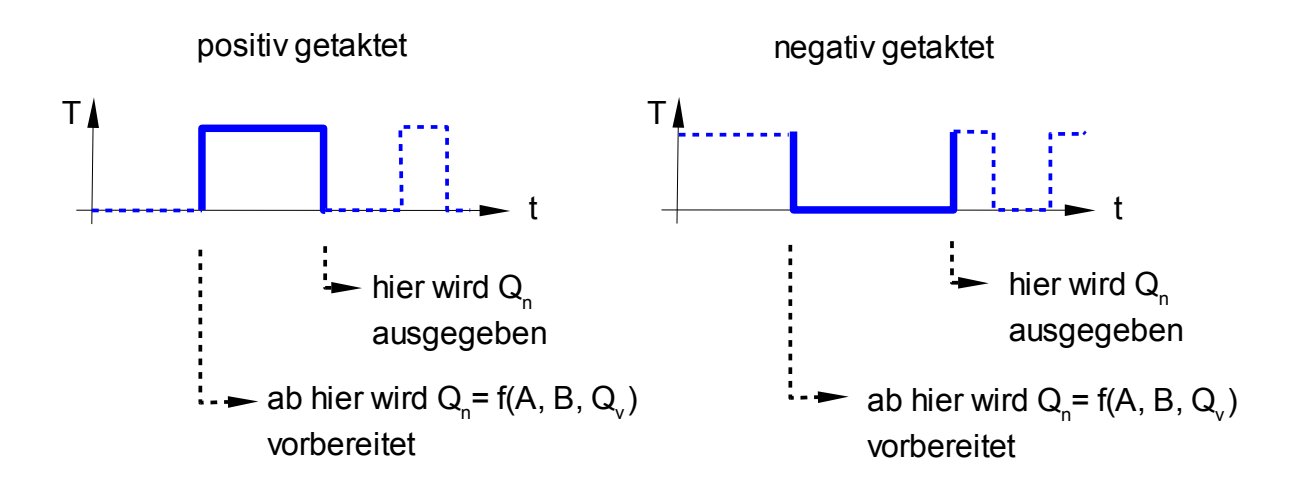

• Die Taktimpulse können beliebig lang sein, sofern die internen Schaltzeiten eingehalten werden. Insbesondere müssen sie nicht gleichlang sein.

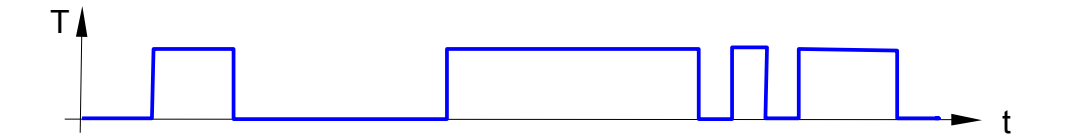

- Innerhalb des Zeitbereichs eines Taktimpulses können sich die beiden Eingangsvariablen A und B beliebig oft ändern, die Ausgänge Q und  $\overline{Q}$  nehmen aber nur genau einmal einen neuen Zustand an. Dieser ist immer komplementär, d. h. Q $\neq \overline{Q}$ .
- Der neue Zustand  $Q_n$  kann je nach Zustand der Variablen A, B,  $Q_v$  und des FF-Typs

gleich wie  $Q_v$  oder entgegengesetzt zu  $Q_v$  sein.

- Die Eingangsvariablen A und B können sich unabhängig vom Taktimpuls beliebig oft ändern, jedoch gilt für  $Q_n = f(A, B, Q_v)$ :
	- Bei **positiver Taktzustandsteuerung**: Q<sub>n</sub> wird von Q<sub>v</sub> sowie dem Zustand von A und B **kurz vor** der negativen Flanke des Taktimpulses bestimmt.
	- **□ Bei negativer Taktzustandsteuerung**: Q<sub>n</sub> wird von Q<sub>v</sub> sowie dem Zustand von A und B **kurz vor** der positiven Flanke des Taktimpulses bestimmt.
	- **□ Bei positiver Taktflankensteuerung: Q<sub>n</sub> wird von Q<sub>v</sub> sowie dem Zustand der** von A und B **während** der positiven Flanke des Taktimpulses bestimmt.
	- **□** Bei negativer Taktflankensteuerung: Q<sub>n</sub> wird von Q<sub>v</sub> sowie dem Zustand von A und B **während** der negativen Flanke des Taktimpulses bestimmt.

Taktflankensteuerung ist daher im Allgemeinen weniger anfällig gegen zufällige Störimpulse als Taktzustandssteuerung.

Zähl- und Frequenzteiler-Schaltungen werden - abgesehen von direkt wirkenden Setzoder Rücksetzeingängen – im Allgemeinen nur mit einem externen Eingangssignal, dem Takt T gesteuert. Deshalb gilt hier:

- Alle Eingangssignale A, B sind
	- entweder konstant auf "0" oder "1" gesetzt,
	- $\circ$  oder Verknüpfungen anderer Ausgänge Q oder  $\overline{Q}$ .
- Alle Takteingänge werden
	- entweder vom externen Takt T
	- $\circ$  oder von den Ausgängen Q oder  $\overline{Q}$  der anderen FFs gesteuert.
- Die Eingangssignale A, B , die sich aus Verknüpfungen anderer Ausgangssignale ergeben, wirken erst ab dem nächsten Taktimpuls.
- Alle Signale ändern sich
	- bei positiver externer Taktung T nur an den negativen Flanken von T,
	- bei negativer externer Taktung T nur an den positiven Flanken von T.

Mit diesen Überlegungen lassen sich nun systematisch in Teilschritten die Schaltfolgetabellen beliebiger FF-Anordnungen aufbauen. Die Taktimpulse beginnen dabei mit 0 und nummerieren die Tabellenzeilen durch. Für jedes Flipflop setzt man 4 Spalten für A, B, Q und  $\overline{Q}$  an.

Als Beispiel kann die Anordnung des 5:1-Teilers auf Seite 10-9 des Skriptes dienen. Die Schaltfolgetabelle hat hier 1+3⋅4=13 Spalten, zunächst werden nur 3 Zeilen angesetzt:

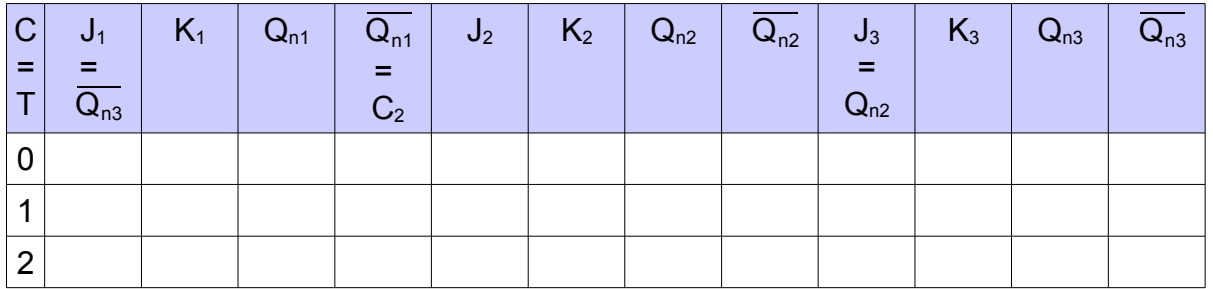

# **Schritt 1:**

Festlegung des Ausgangszustands Q für jedes FlipFlop, im Allgemeinen wird dieser "0" sein:

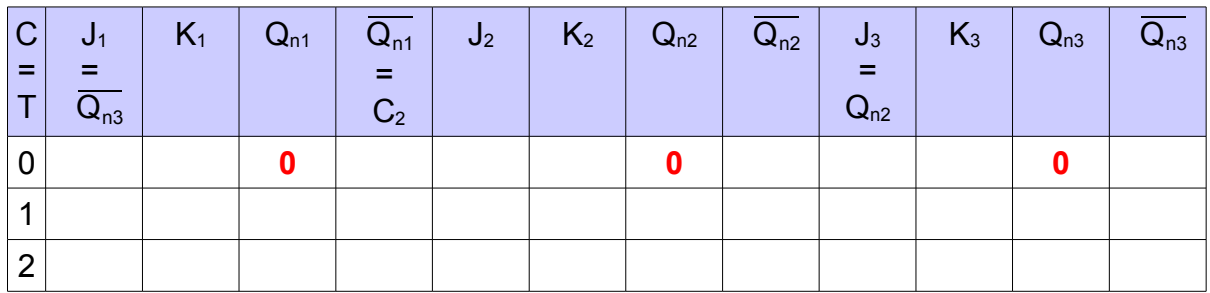

## **Schritt 2:**

Eintragen der konstanten Größen und der negierten Ausgänge:

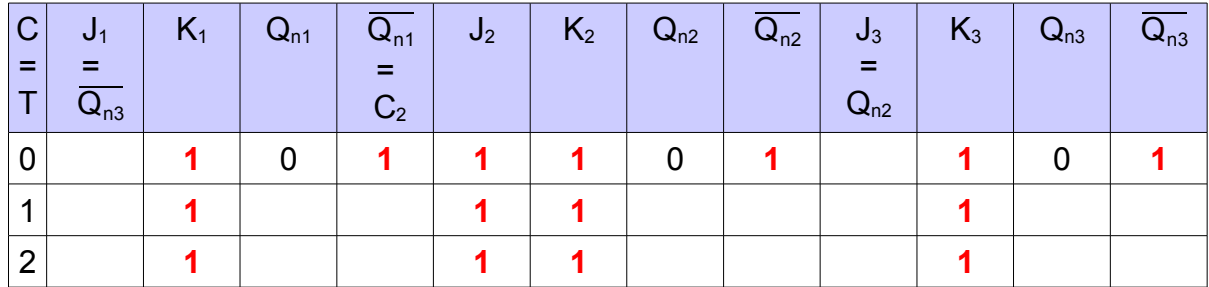

## **Schritt 3:**

Ergänzen der in der Zeile des Taktimpules 0 noch nicht belegten Eingänge aus den im Schaltbild ersichtlichen Abhängigkeiten:

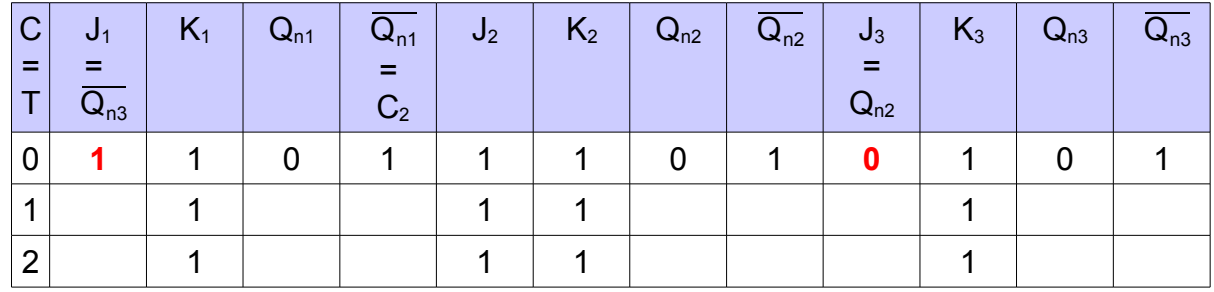

**Hinweis:** Die Zustände  $Q_{n1}$ ,  $Q_{n2}$  und  $Q_{n3}$  bei T = 0 kann man sich durch direkt wirkendes Rücksetzen beim Einschalten entstanden denken  $\rightarrow$  Q<sub>v</sub> dann irrelevant.

### **Schritt 4:**

Bestimmen der Ausgangszustände für Taktimpuls 1. An den FFs stehen hierfür die im Takt 0 gebildeten Werte an, der Zustand  $Q_v$  für Taktimpuls 1 ist der Zustand  $Q_n$  aus Takt 0:

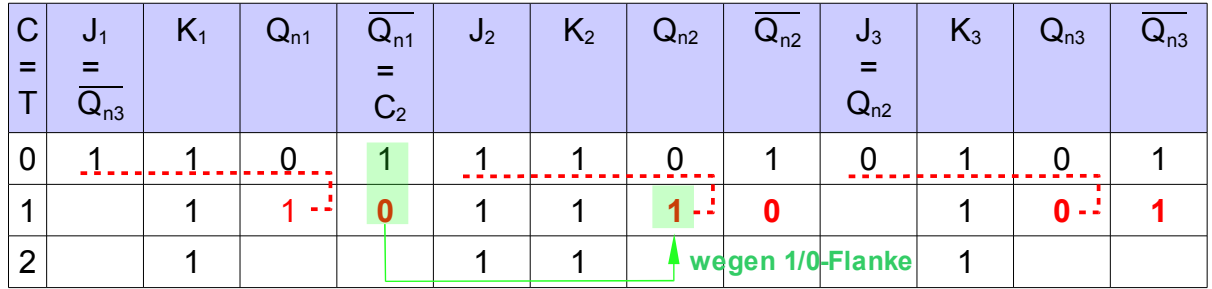

**Hinweis:**  $Q_{n2}$  wechselt hier, weil  $J_2 = 1$  und K<sub>2</sub> = 1 und der Takteingang eine negative Flanke aufweist.

### **Schritt 5:**

Ergänzen der in der Zeile des Taktimpules 1 noch nicht belegten Eingänge aus den im Schaltbild ersichtlichen Abhängigkeiten:

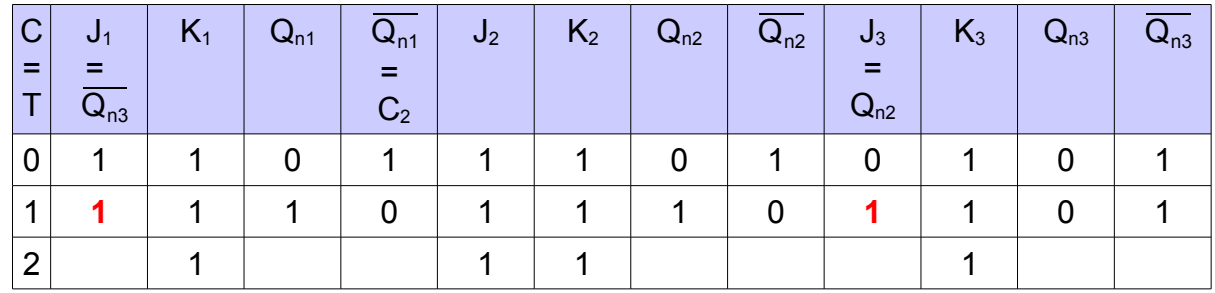

### **Schritt 6:**

Bestimmen der Ausgangszustände für Taktimpuls 2. An den FFs stehen hierfür die im Takt 1 gebildeten Werte an, der Zustand  $Q_v$  für Taktimpuls 2 ist der Zustand  $Q_n$  aus Takt 1:

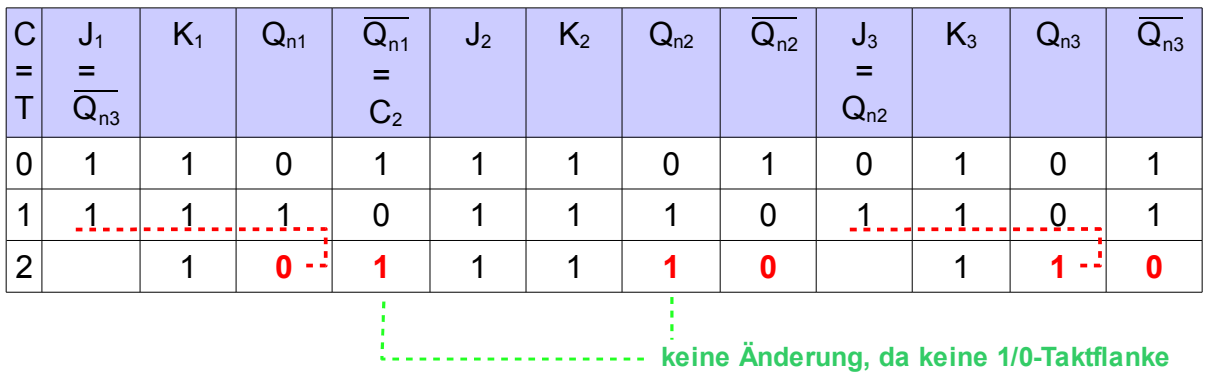

# **Schritt 7:**

Ergänzen der in der Zeile des Taktimpules 2 noch nicht belegten Eingänge aus den im Schaltbild ersichtlichen Abhängigkeiten:

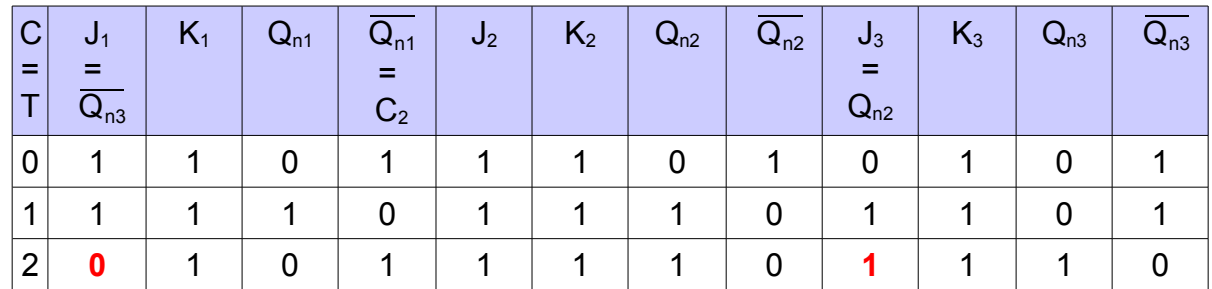

Die weiteren Schritte wiederholen sich und ergeben nacheinander die Taktzeilen 3, 4 und 5. Weitere Zeilen sind nicht erforderlich, da die Werte in Taktzeile 5 dieselben sind wie in Taktzeile 0 und damit alles von vorn beginnt – ähnlich wie bei der Modulo-Rechnung (siehe weiter unten):

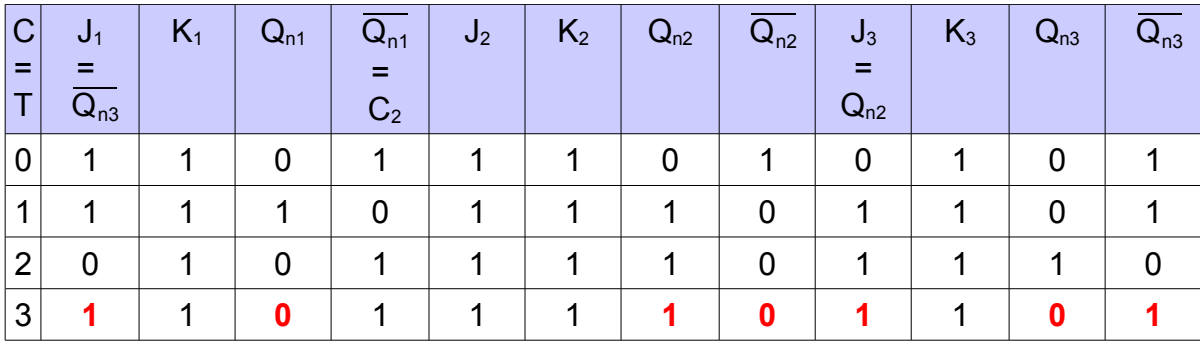

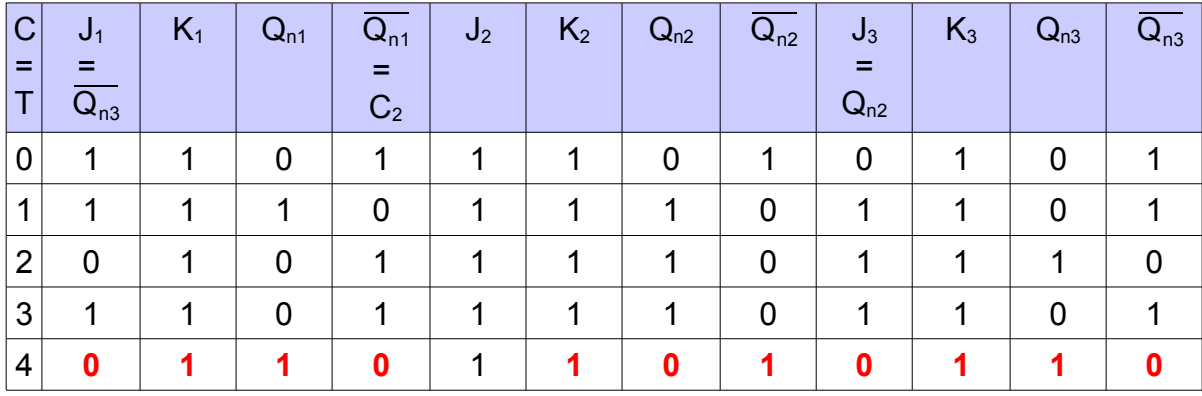

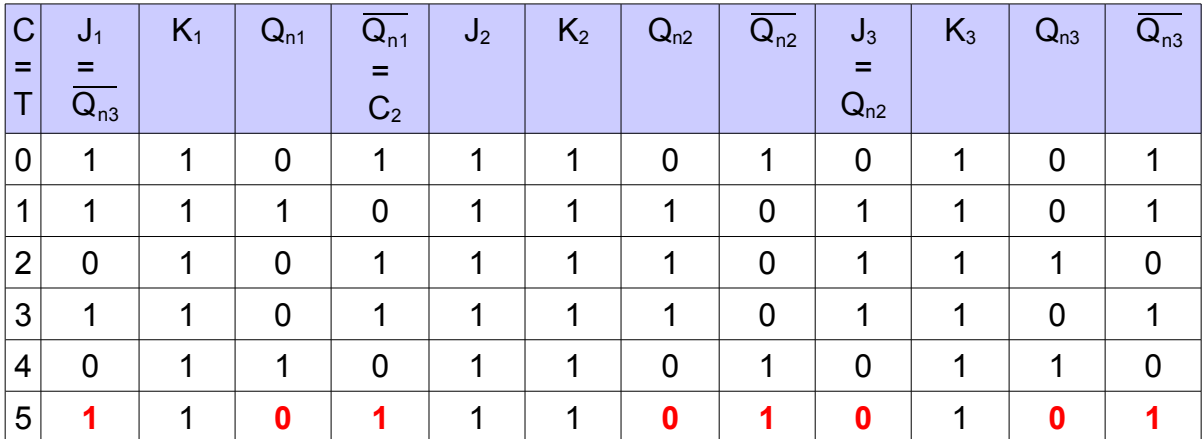

Damit bleibt:

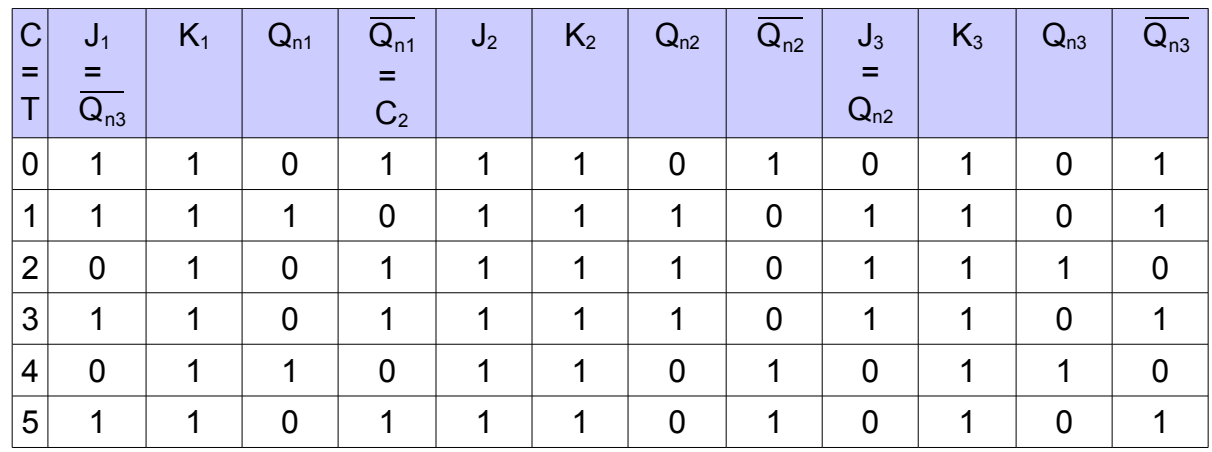

Dr.-Ing. Wilfried Dankmeier HS Darmstadt - Digitaltechnik - SS 2010 Seite 5 von 6

In dieser Tabelle

- sind die Spalten  $K_1$ , J<sub>2</sub>,  $K_2$  und  $K_3$  konstant mit 1 vorbelegt,
- und die Spalte  $\overline{Q_{n2}}$  wird nicht benötigt.

Diese Spalten müssen also nicht explizit aufgeführt werden und man erhält die im Skript auf Seite 10-9 angegebene kompakte Darstellung:

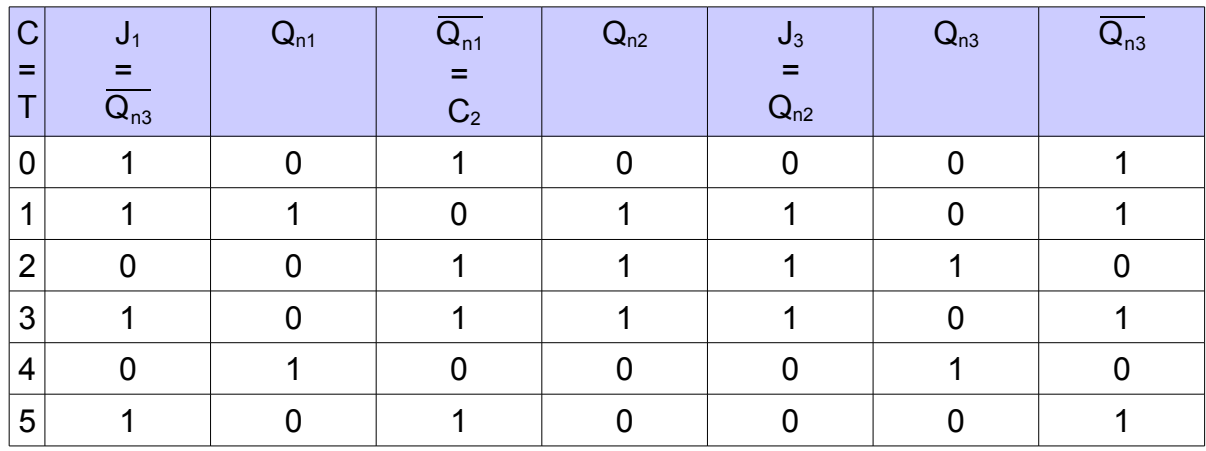

Sicherer ist anfangs aber der gezeigte ausführlichere Weg.

Das **Impulsdiagramm** kann aus der Schaltfolgetabelle unmittelbar abgeleitet werden, in dem man die Werte "0" und "1" zeilenweise (= taktweise) in die Zeitdarstellung überträgt. Dies ist im Diagramm auf Seite 10-9 des Skripts durchgeführt worden.

Um zu erkennen, dass es sich bei der Schaltung um einen 5:1-Frequenzteiler handelt, ermittelt man zunächst, bei welchem Takt sich die Zustände von Takt 0 wiederholen. Hier ist dies bei Takt 5 der Fall. Takt 6 ergibt sich daraus wie Takt 1, Takt 7 wie Takt 2 usw.

Danach wählt man dasjenige Ausgangssignal Q aus, welches innerhalb der ersten Sequenz von 5 externen Takten T genau eine positive und eine negative Taktflanke aufweist und damit genau einen Taktimpuls A liefert. Dies trifft für  $Q_2$  zu, für  $Q_1$  und  $Q_3$ dagegen nicht. Damit ist  $A = Q_2$  das gewünscht Ausgangssignal mit dem Teilerverhältnis 5:1.